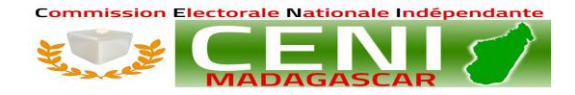

#### **RAPPORT DE LA MISE EN OEUVRE DES RECOMMANDATIONS DES EXPERTS NATIONAUX**

#### 1. REALISES : 31 / 49 : Tout ce qui concerne le traitement de liste des électeurs de la refonte 2023

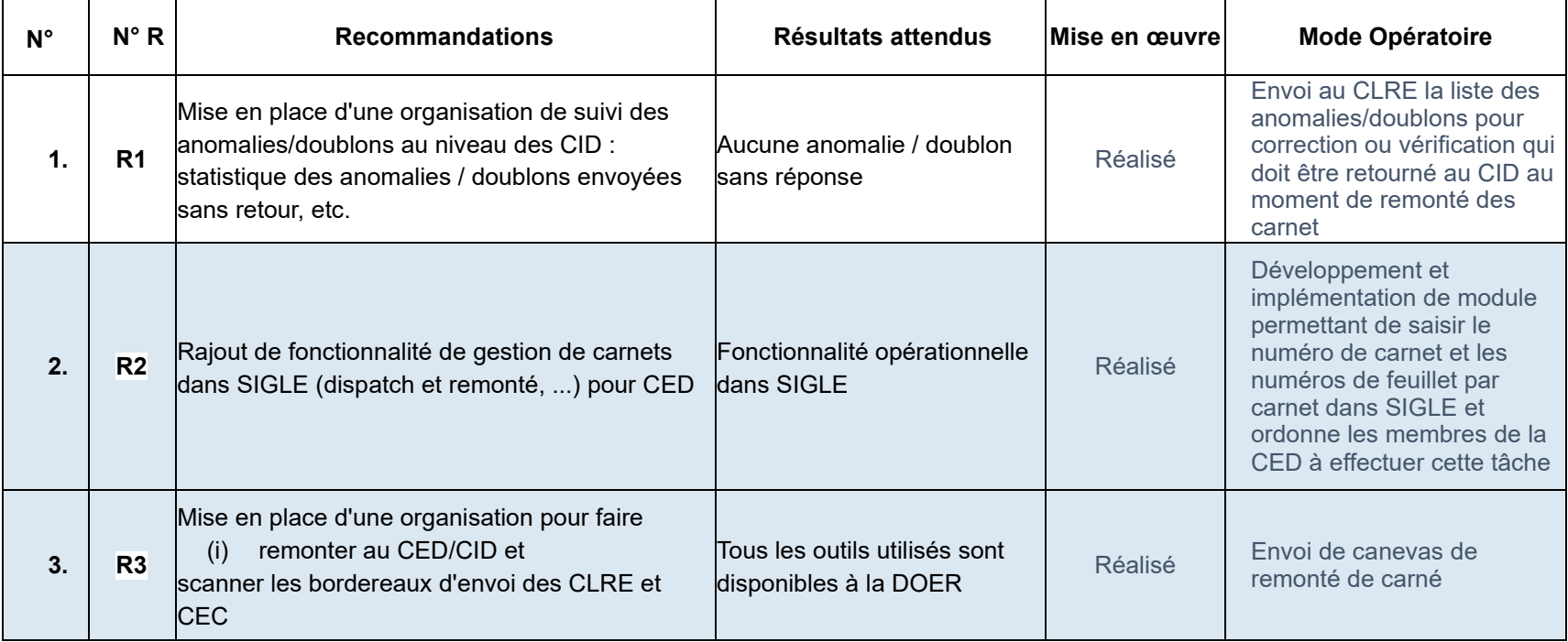

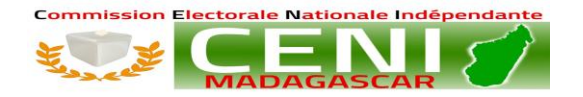

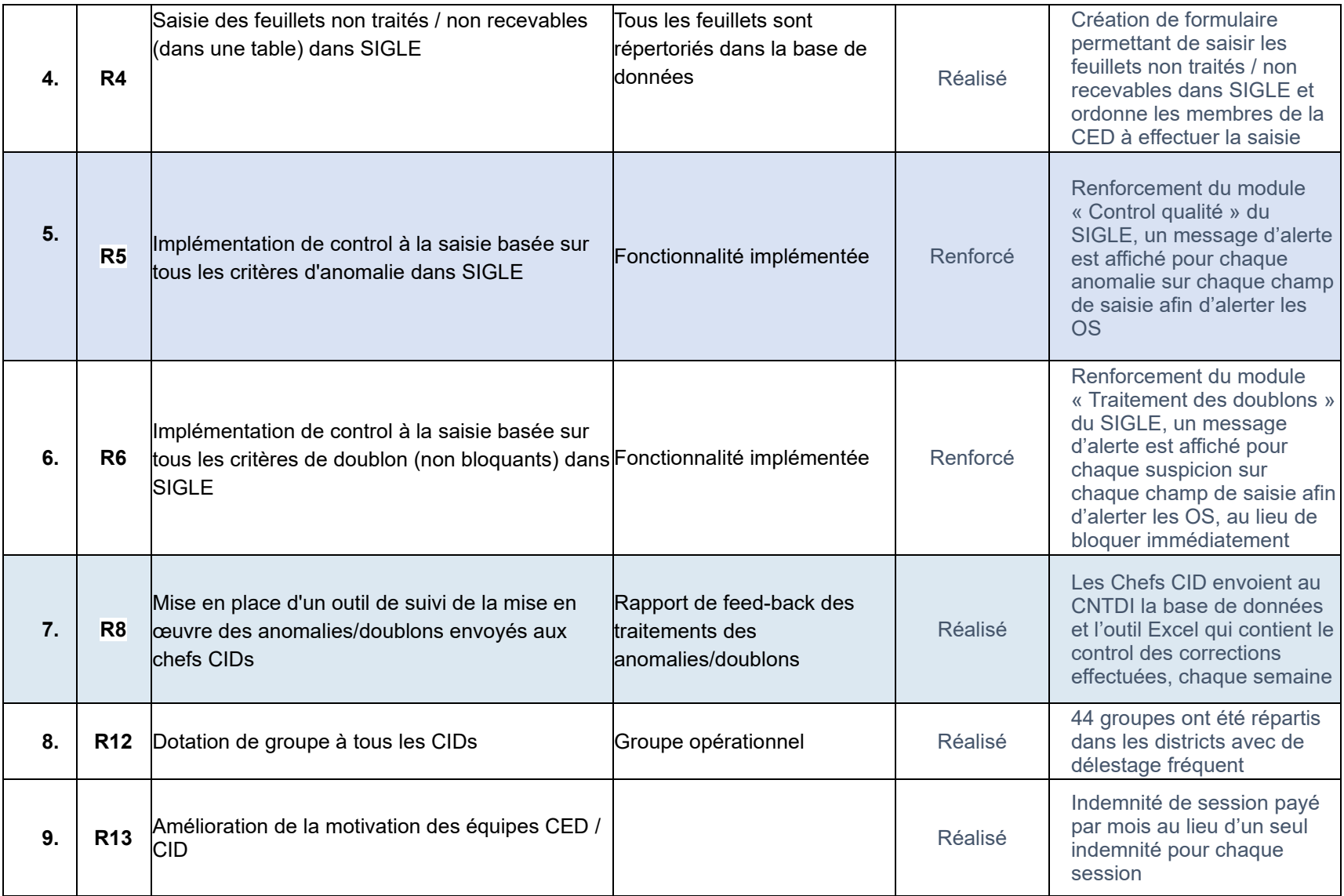

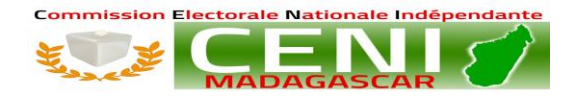

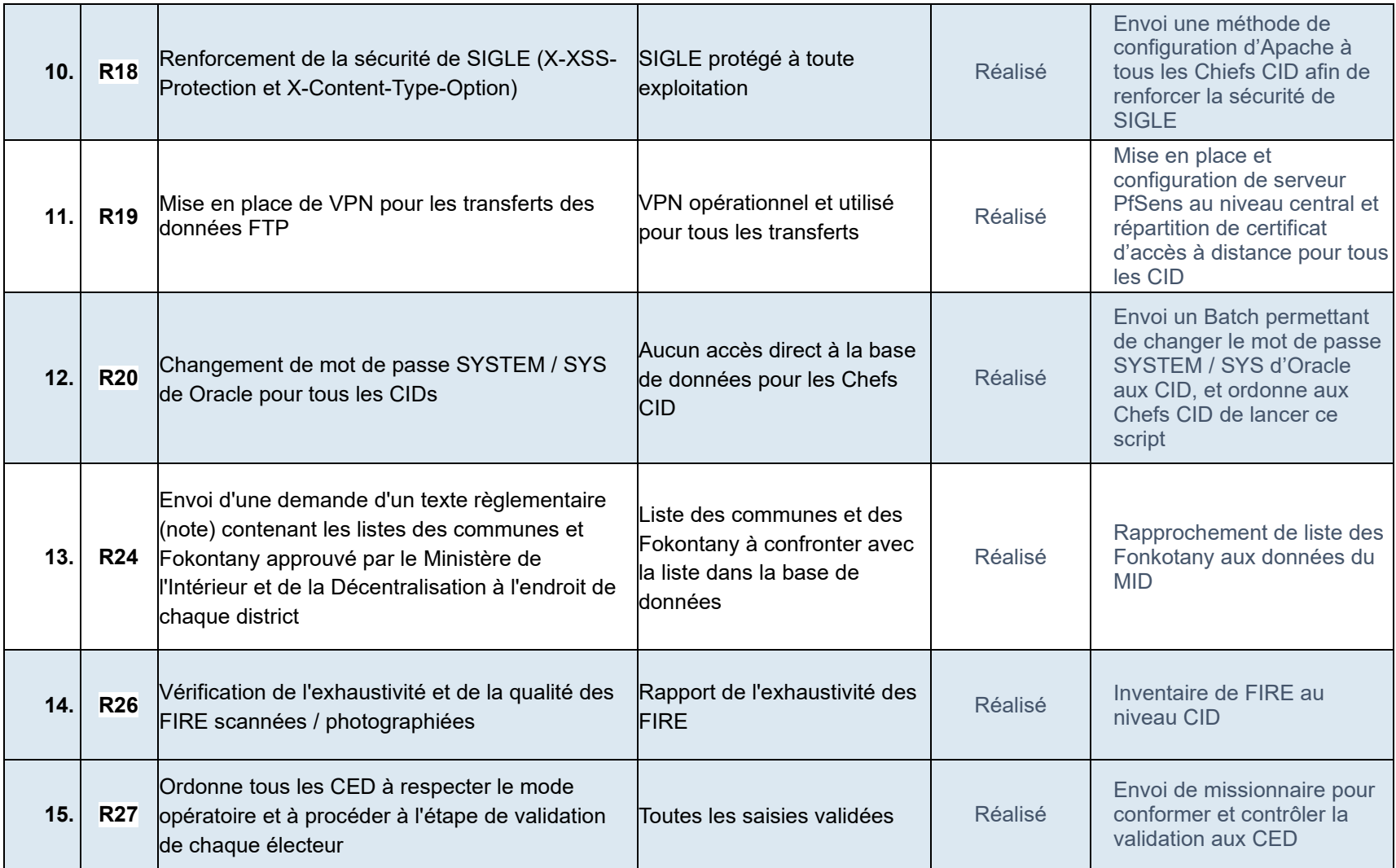

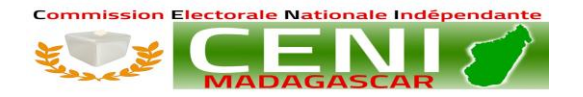

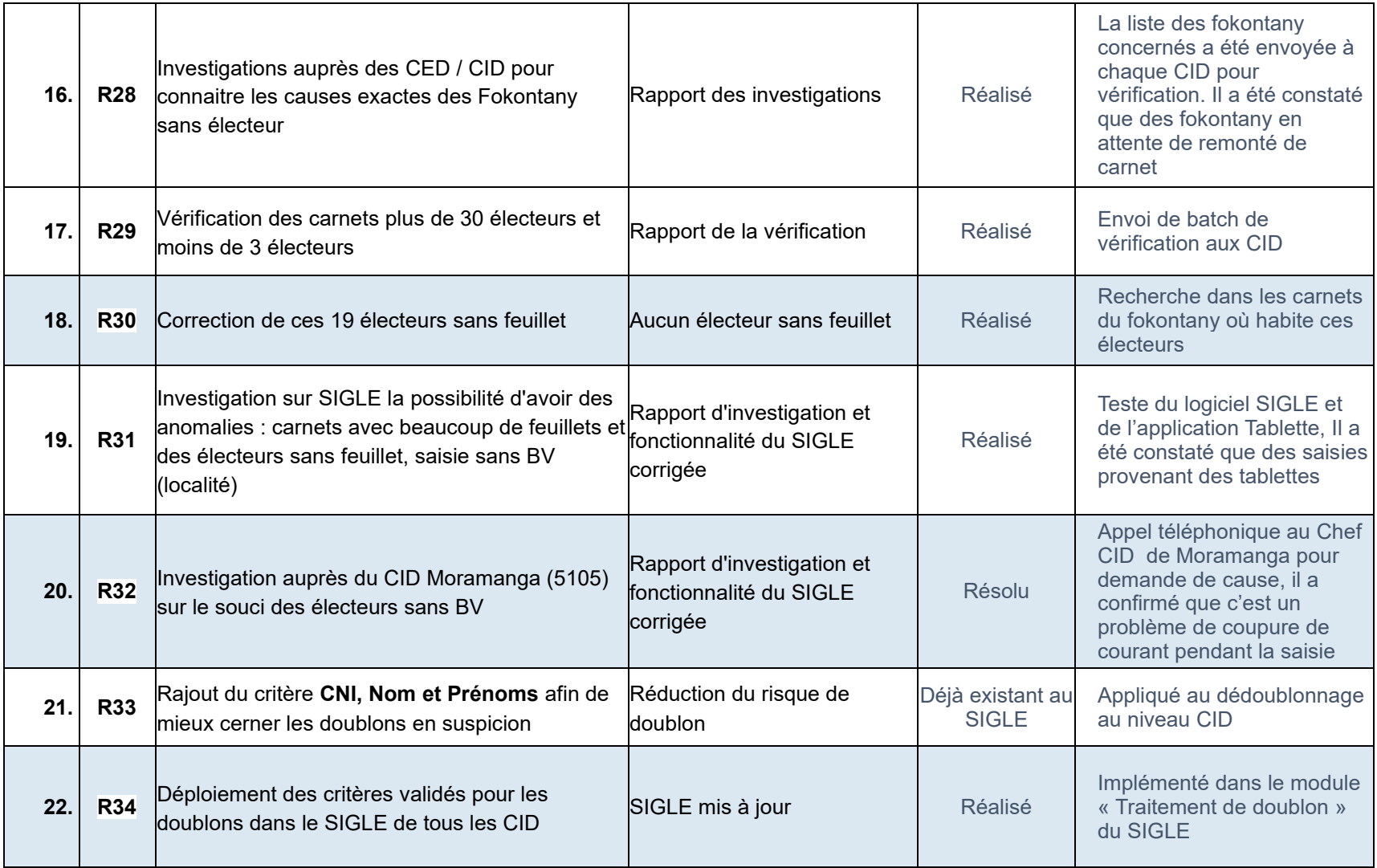

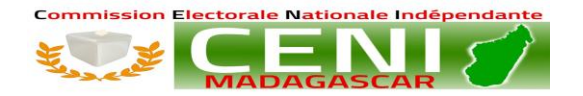

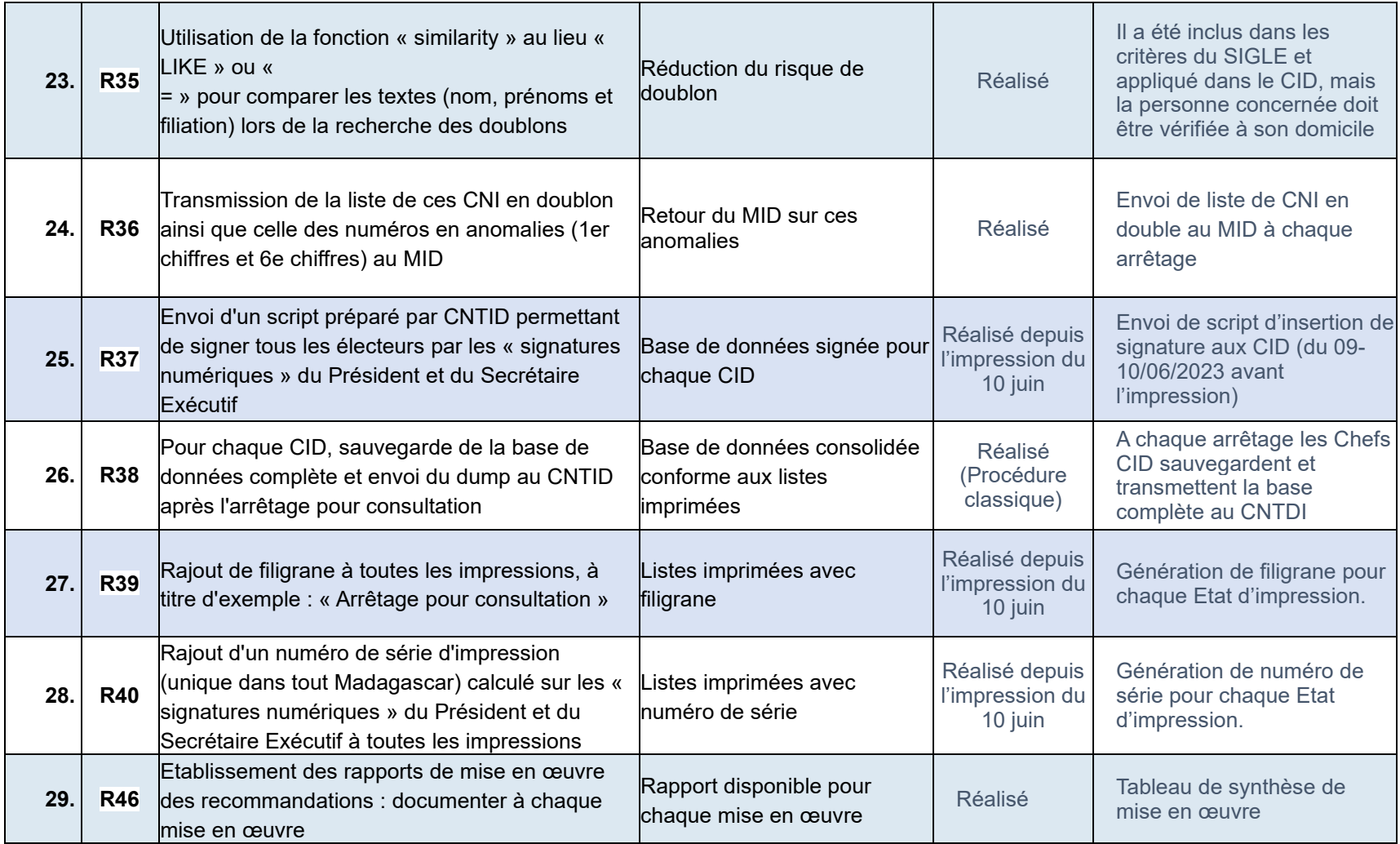

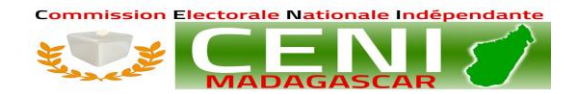

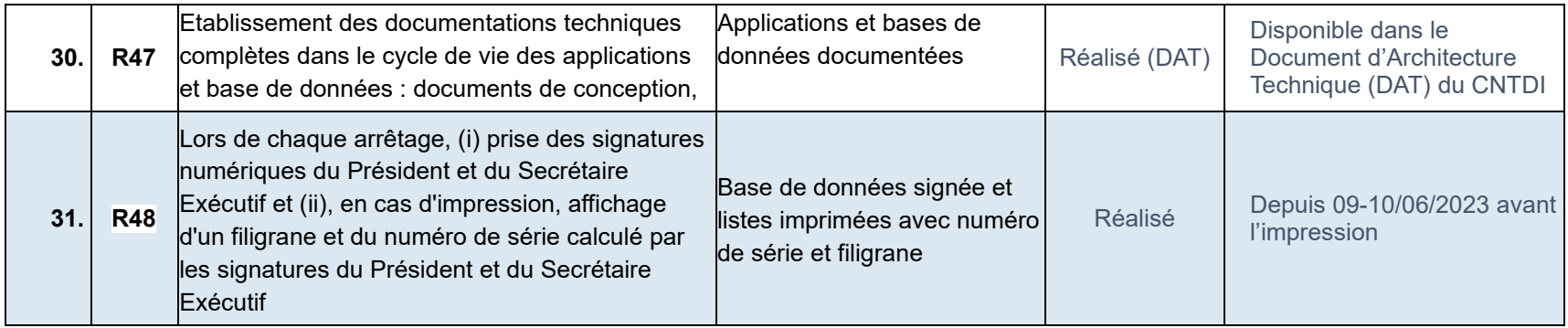

## 2. EN COURS : 10 / 49

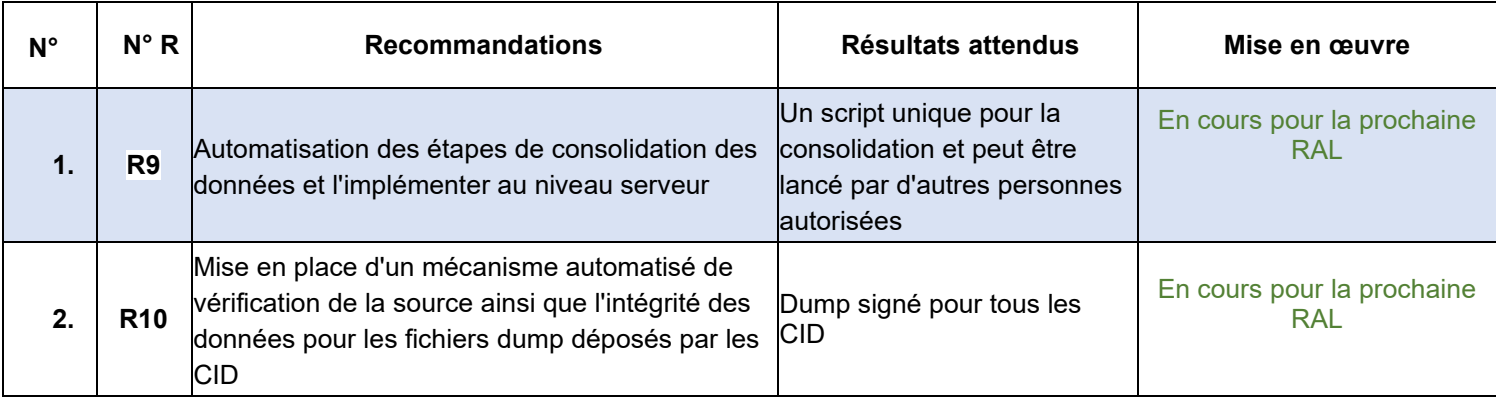

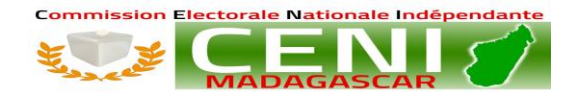

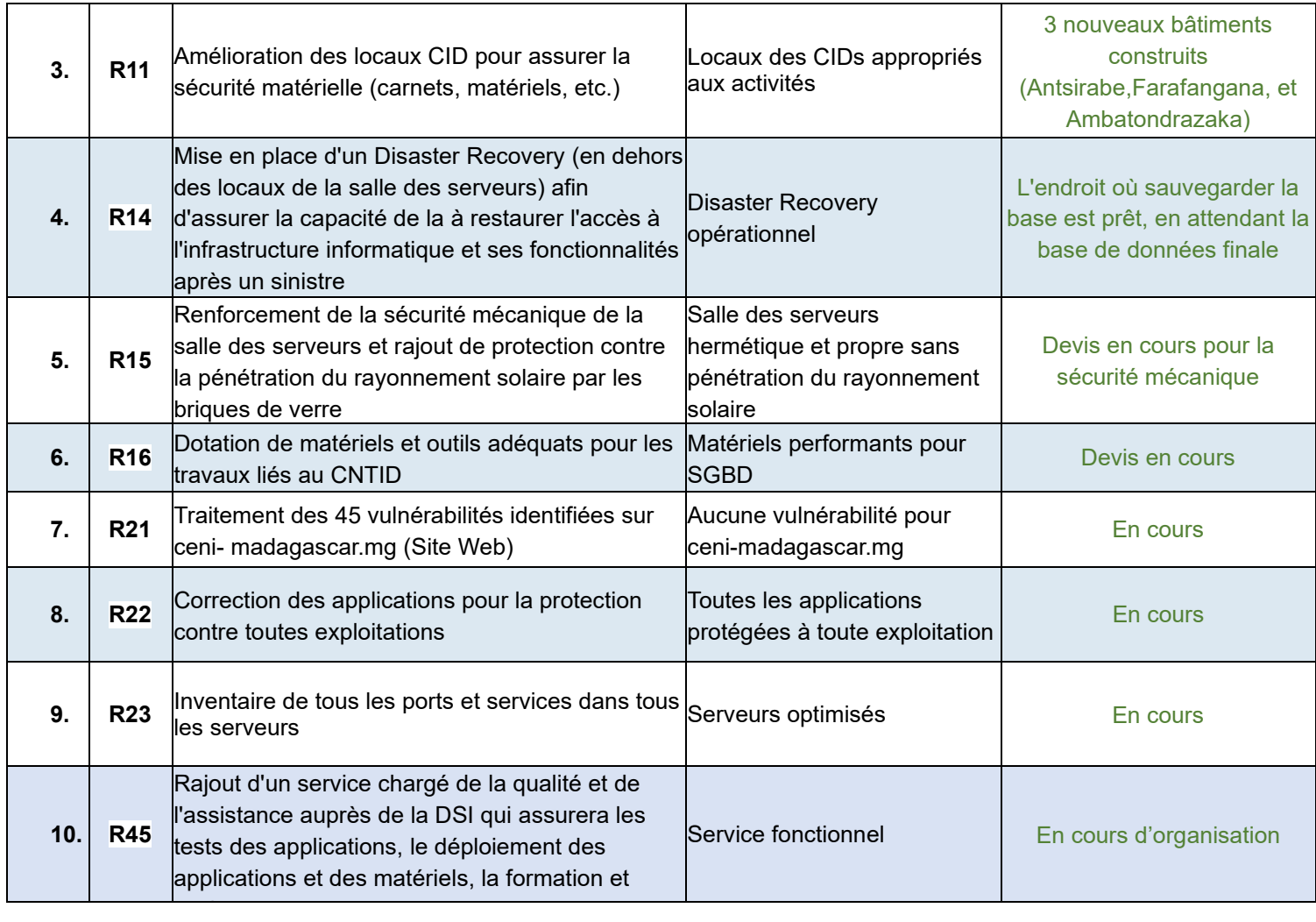

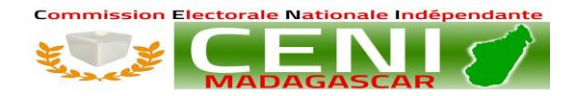

### 3. EN ATTENTE : 2 /49

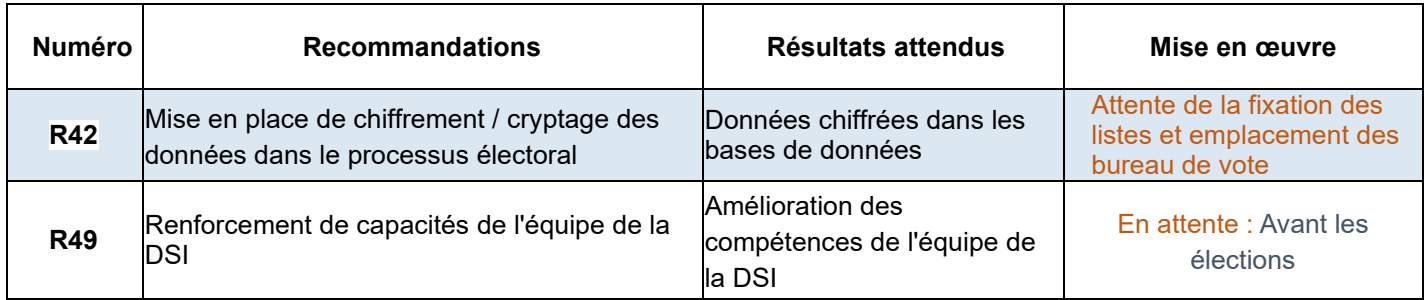

# 4. A MOYEN TERME : 4 / 49

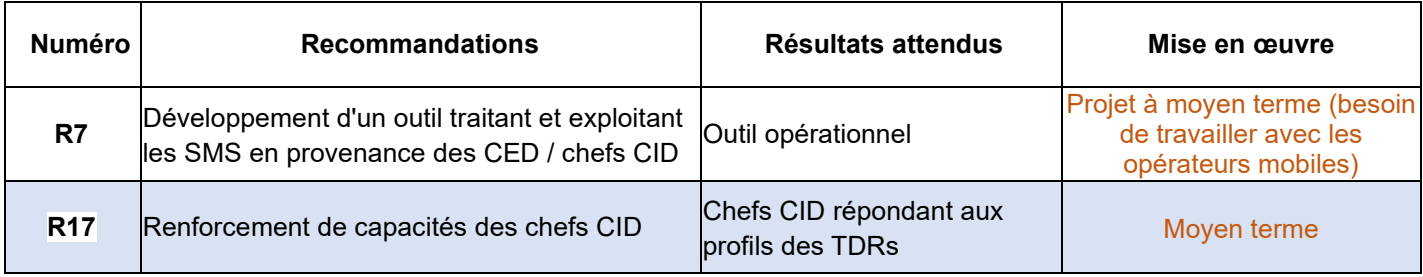

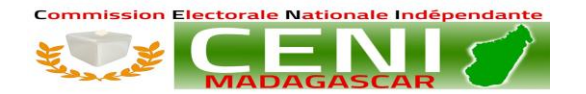

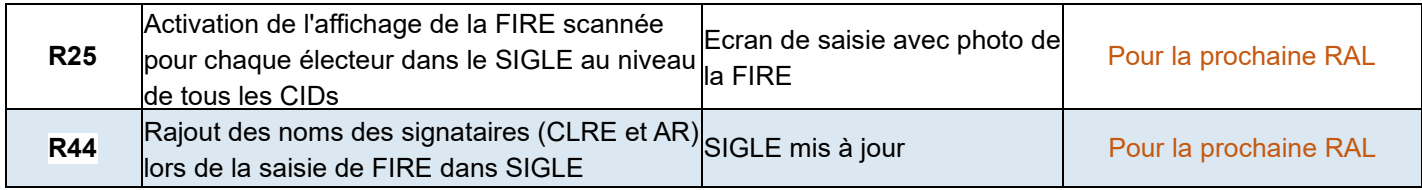

### 5. A LONG TERME : 2 /49

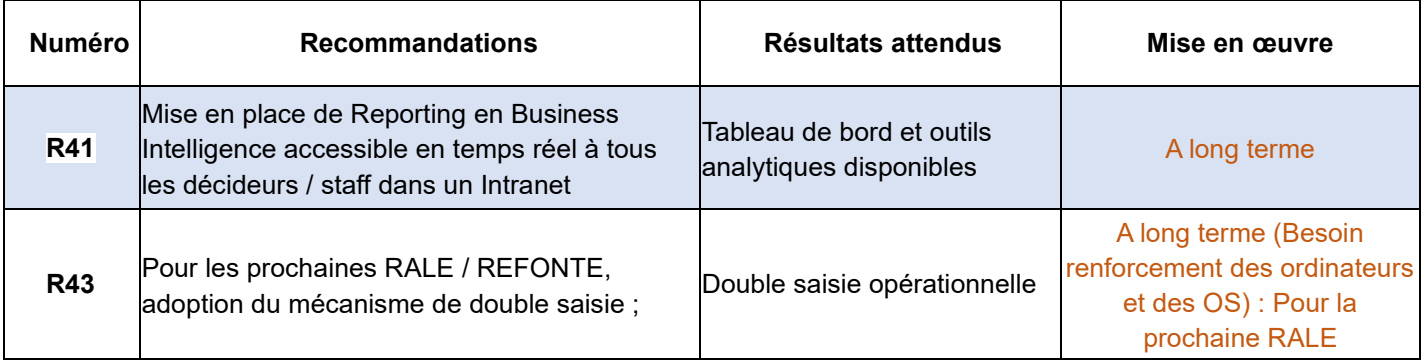